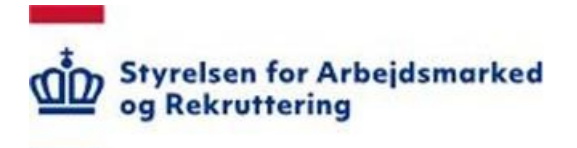

## **Releasenote til VITAS pr. 18. marts 2024**

Version: 1.0 Oprettet den 8. marts 2024 Den 18. marts 2024 vil der være foretaget følgende ændringer VITAS:

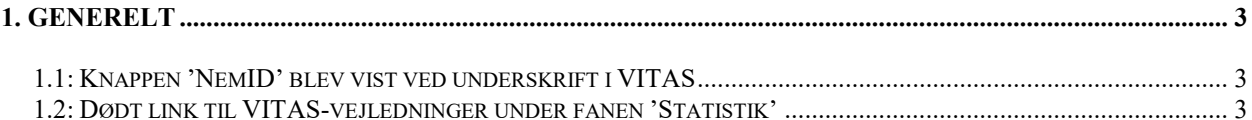

Spørgsmål til releasenoten kan rettes til Styrelsen for Arbejdsmarked og Rekruttering på emailadressen spoc@star.dk

## <span id="page-2-0"></span>**1. Generelt**

## <span id="page-2-1"></span>**1.1: Knappen 'NemID' blev vist ved underskrift i VITAS**

Når en virksomhed eller en medarbejderrepræsentant skulle underskrive en ansøgning eller høring i VITAS, blev muligheden for at underskrive via NemID vist. Fejlen er rettet.

## <span id="page-2-2"></span>**1.2: Dødt link til VITAS-vejledninger under fanen 'Statistik'**

Brugere uden rettigheder eller med begrænset adgang til VITAS har ikke adgang til at se virksomhedens benchmark-data under menuen 'Statistik' i VITAS. Øverst på siden fik de pågældende brugere vist link til vejledning om rettigheder til VITAS. Linket var dødt. Der blev desuden vist forældet information om administratorrettighed i NemLog-in.

Begge fejl er rettet. Linket 'vejledning' linker nu til star.dk: [https://star.dk/it/virksomheds](https://star.dk/it/virksomheds-it/vitas/vejledninger-til-vitas/vejledninger-til-virksomheder-om-vitas/)[it/vitas/vejledninger-til-vitas/vejledninger-til-virksomheder-om-vitas/.](https://star.dk/it/virksomheds-it/vitas/vejledninger-til-vitas/vejledninger-til-virksomheder-om-vitas/) Informationen er ændret, således der henvises til tildeling af rettigheder til VITAS i MitID Erhverv:

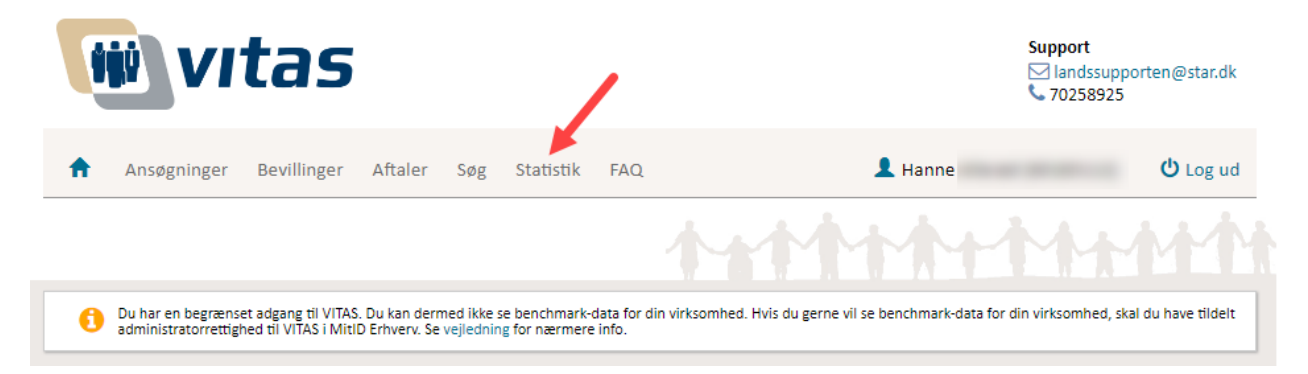